# **Quantum Programming Demo**

Ivano Pullano Global product manager - quantum computing 25/05/2022

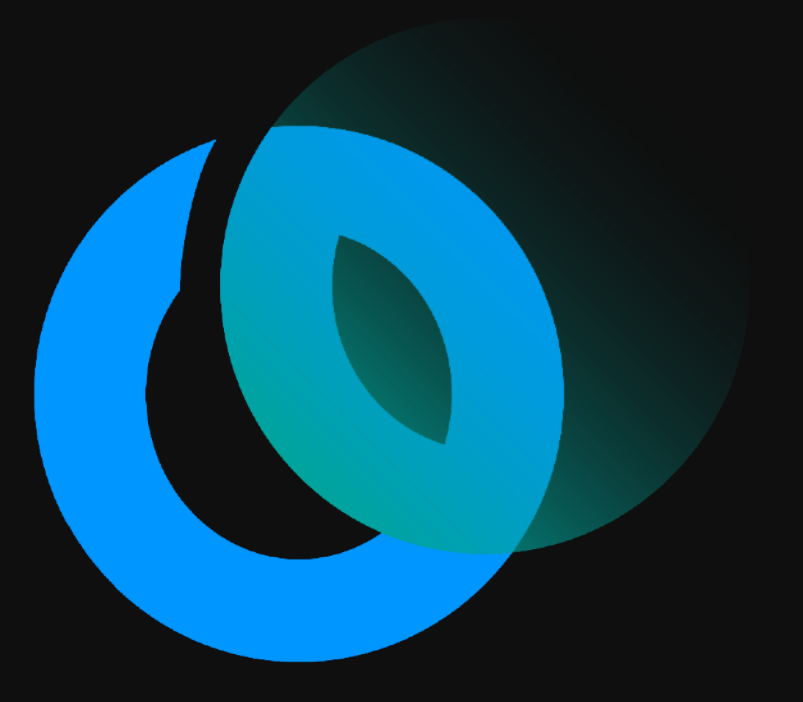

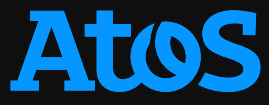

### **Programming workflow in Atos QLM Gate-based quantum computing**

- Very general workflow in gate-based computing
- Encode the problem input into the qubit register
- Encode the algorithm into a set of quantum gates
- Perform the calculation
- Readout the results for further processing.

#### Standard workflow in Atos QLM

- Use gat.lang. AQASM to build a Program object including quantum/classical registers and gates
	- Use Program's to circ() method to build a Circuit object including the final gate implementation
	- Use Circuit's to job() method to build a Job object including the execution parameters
	- Build a QPU object using Atos' quantum emulators, third-party QPUs, or plugins
	- Build the Result object with the QPU's submit(job) method
- Iterate on the Result object to extract the needed parameters for further operation

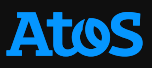

## **Example of code A basic Bell pair**

#### Code

```
from qat.lang.AQASM import Program, H, CNOT
from qat.qpus import get_default_qpu
# Create a circuit
qprog = Program()
qbits = qprog.qa1\overline{loc(2)}H(qbits[0])
CNOT(qbits[0], qbits[1])
circuit = qproj.to circ()
```

```
# Create a job
job = circuit.to_job(nbshots=100)
```

```
# Execute
result = get default qpu().submit(job)
for sample in result:
     print("State %s: probability %s +/- %s" % (sample.state, sample.probability, sample.err))
```
#### **Output**

```
State |00>: probability 0.53 +/- 0.050161355804659184
State |11>: probability 0.47 +/- 0.050161355804659184
```
# **Quantum Approximate Optimisation Algorithm**

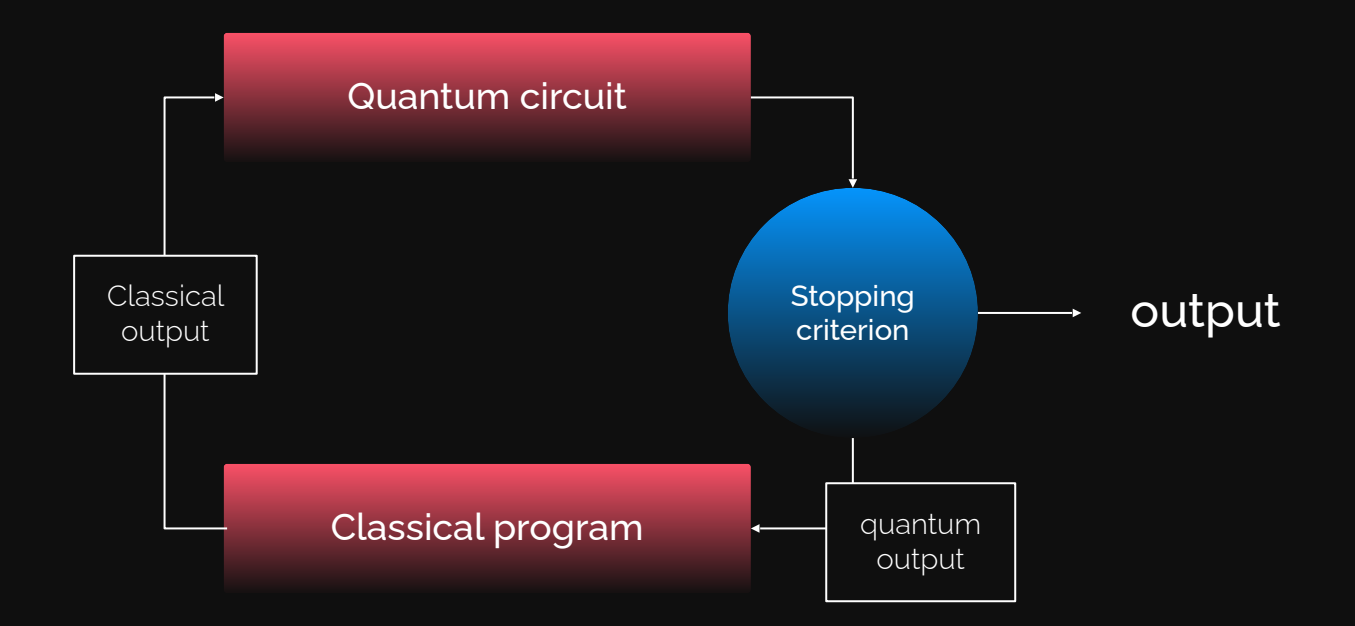

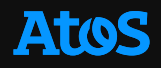

# **Custom execution stacks**

**Extend the capabilities of any computing backend**

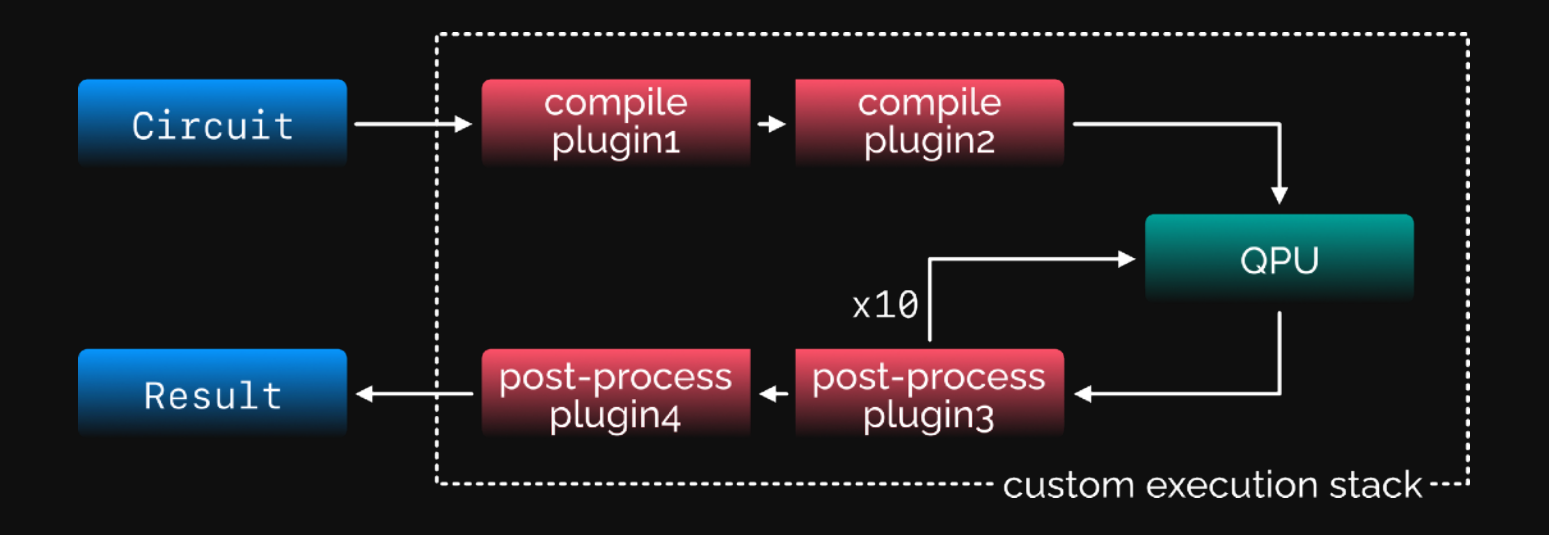

Extension of any QPU object to a stack my\_stack = plugin1 | plugin2 | plugin3 | plugin4 | my\_qpu

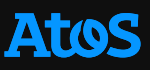

# **How to model very large problems with good fidelity Atos quantum emulators**

### Linear Algebra emulator (LinAlg)

- Encode the state of the QPU into a state vector
- Since each qubit can interact with any other, you must consider all the possible combinations
- N qubits  $\rightarrow$  2N combinations, each one with a certain amplitude
- Encode each gate as a matrix that modifies the state vector
- The result is the vector that comes out of the various gates
- Huge RAM consumption

### Matrix Product State emulator (MPS)

- Encode the state of the QPU into a sequence of single qubit states multiplied by a matrix that encodes the interactions with the others
- Weak qubit interactions  $\rightarrow$  small matrices  $\rightarrow$  simple calculations
- Very good when qubits either do not interact each other, or they only interact with their neighbours

# **How to model very large problems with good fidelity Atos quantum emulators**

### QPEG emulator

- Developed as a joint effort between Atos and CEA
- Group up qubits into a network of "tiny" QPUs
- Treat each QPU using LinAlg
- Treat the interaction between groups using MPS
- Apply gates in layers
- Moving the resource consumption from RAM to CPU
- Double-digit precision on the results

# **Further resources**

- myQLM documentation <https://qlm.bull.com/doc/qat-tutorial-myqlm/index.html>
- Atos QLM documentation <https://qlm.bull.com/doc/qat-tutorial-qlm/index.html>
- Quantum annealing benchmarking routines [https://qlm.bull.com/doc/qat-tutorial-qlm/advanced\\_combinatorial\\_optimization.html](https://qlm.bull.com/doc/qat-tutorial-qlm/advanced_combinatorial_optimization.html)
- myQLM GitHub page <https://github.com/myQLM>